### <<Oracle J.D.Edwards>

<< Oracle J.D. Edwards

- 13 ISBN 9787121115363
- 10 ISBN 7121115360

出版时间:2010-8

Oracle J.D.Edwards

页数:473

PDF

http://www.tushu007.com

### <<Oracle J.D.Edwards>

 $\text{ERP}$ 

 $O$ racle $\Box$ 

, tushu007.com

,Development Program-OCDP)。

浙江大学软件学院和甲骨文公司在2008年正式共建浙江大学软件学院商务智能技术系,并由此成 OCDP

Oracle Consultant

# <<Oracle J.D.Edwards>

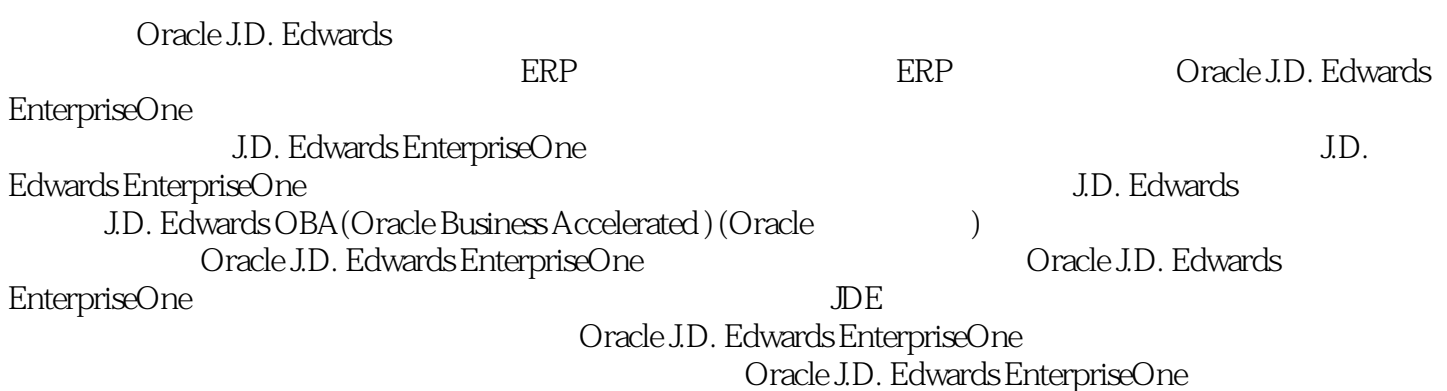

# <<Oracle J.D.Edwards>

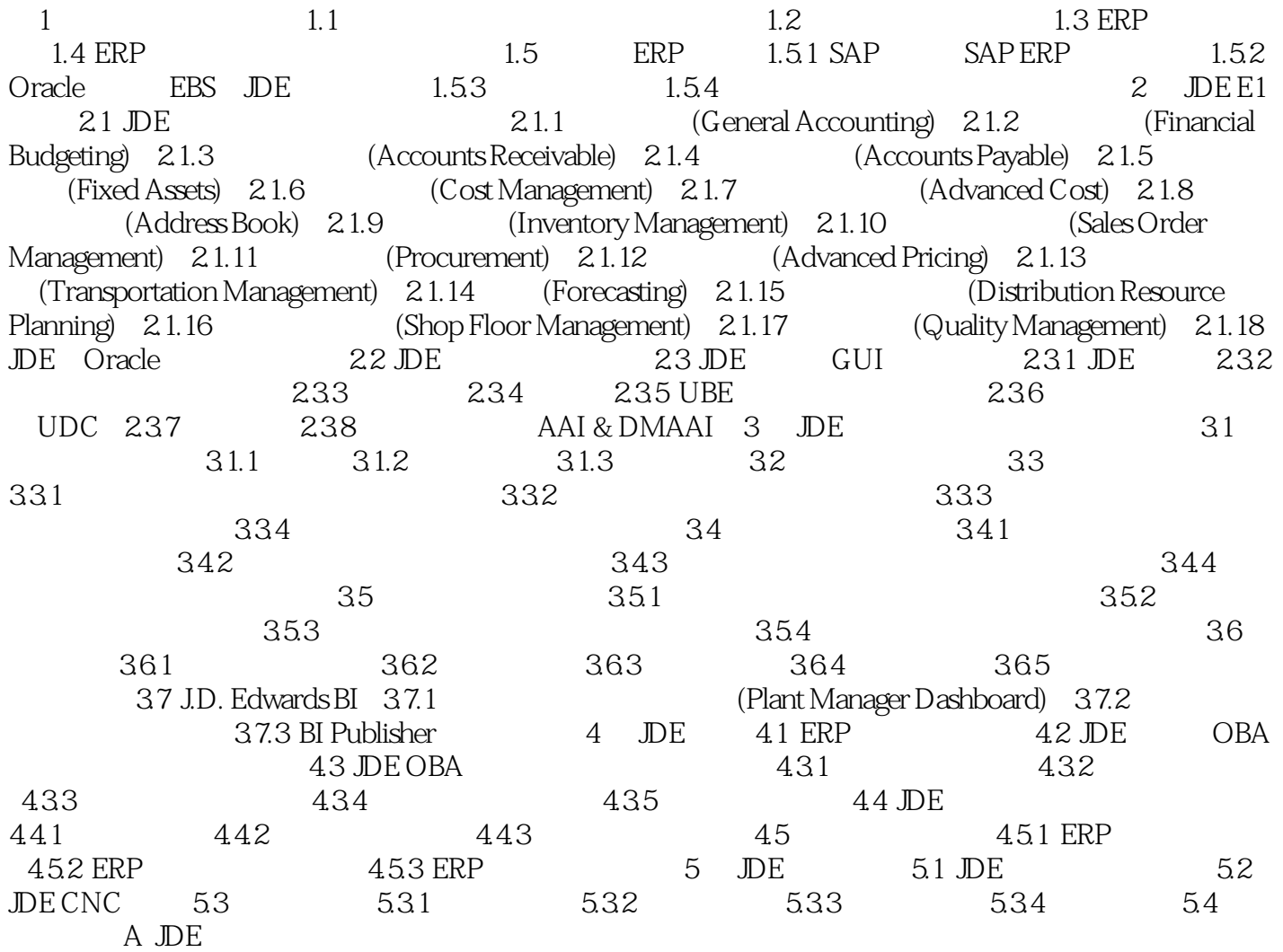

## <<Oracle J.D.Edwards>

 $2.1$ 

 $\overline{A}$ DE

·相关地址名册。

*Page 5*

 $H$ 

# <<Oracle J.D.Edwards>

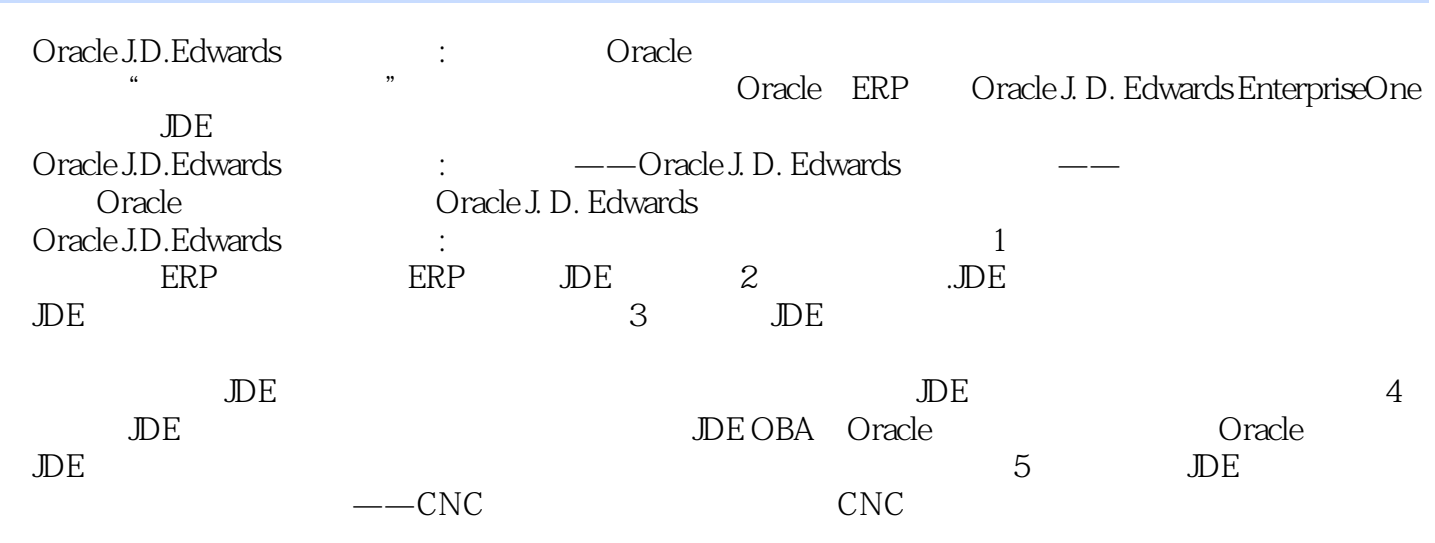

## <<Oracle J.D.Edwards>

本站所提供下载的PDF图书仅提供预览和简介,请支持正版图书。

更多资源请访问:http://www.tushu007.com